**Univ.-Prof. Dr. Robert Schmidt**

# **31041 Mikroökonomik Leseprobe**

**Einheit 1 Teil 1** 

> Fakultät für **Wirtschafts**wissenschaft

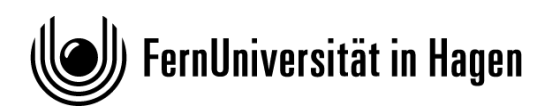

Das Werk ist urheberrechtlich geschützt. Die dadurch begründeten Rechte, insbesondere das Recht der Vervielfältigung und Verbreitung sowie der Übersetzung und des Nachdrucks, bleiben, auch bei nur auszugsweiser Verwertung, vorbehalten. Kein Teil des Werkes darf in irgendeiner Form (Druck, Fotokopie, Mikrofilm oder ein anderes Verfahren) ohne schriftliche Genehmigung der FernUniversität reproduziert oder unter Verwendung elektronischer Systeme verarbeitet, vervielfältigt oder verbreitet werden.

Der Inhalt dieses Studienbriefs wird gedruckt auf Recyclingpapier (80 g/m<sup>2</sup>, weiß), hergestellt aus 100 % Altpapier.

# **Inhaltsverzeichnis**

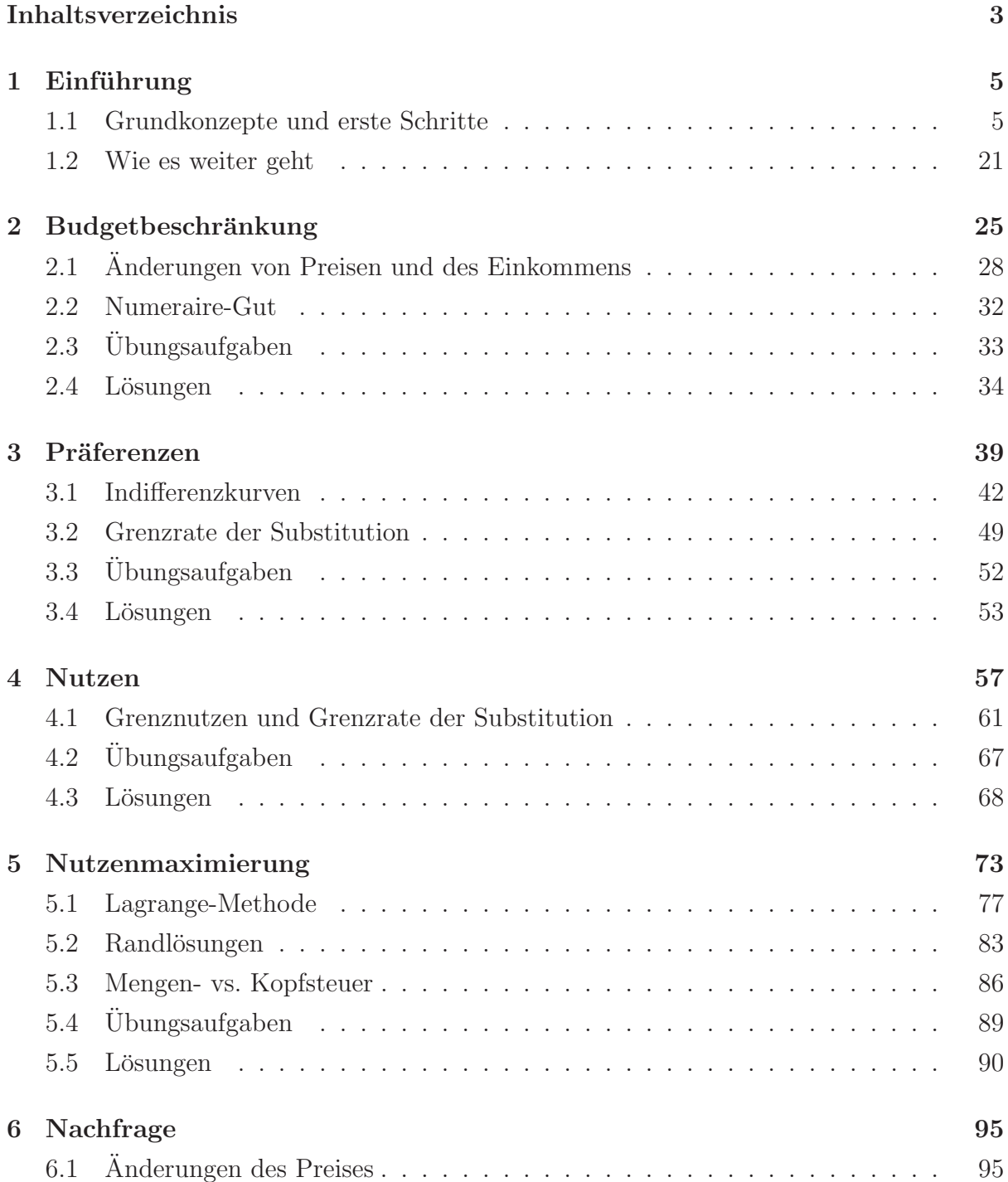

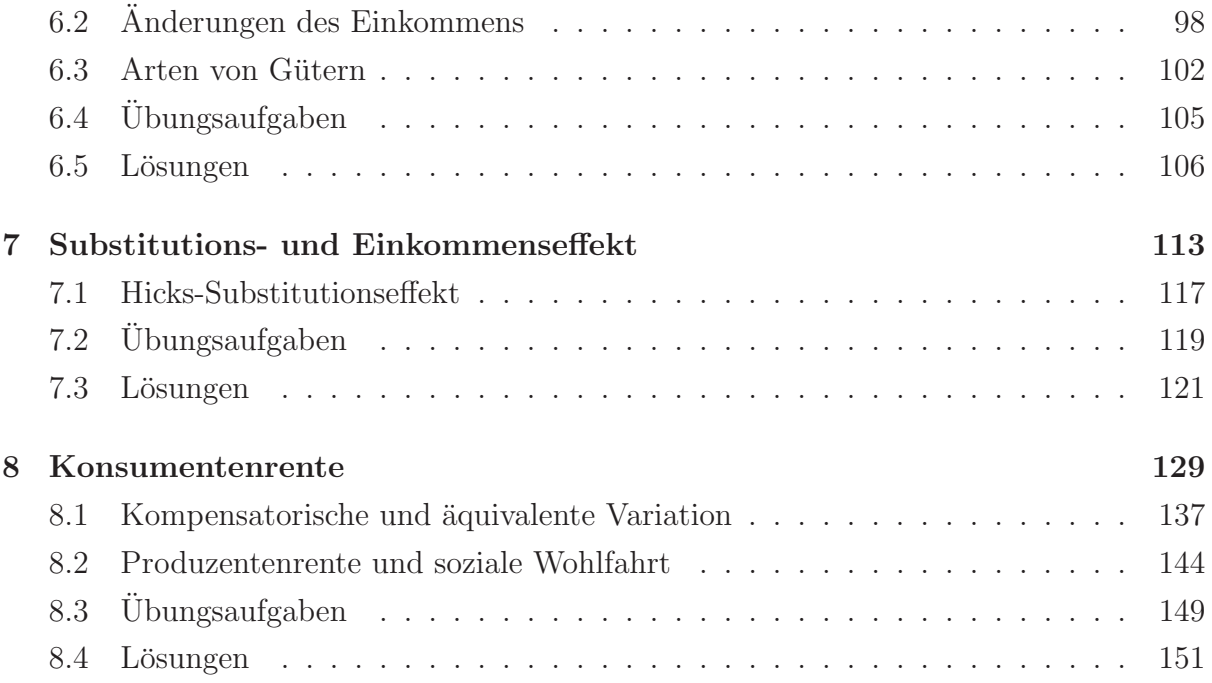

## **Kapitel 1**

## $Einführung$

### **1.1 Grundkonzepte und erste Schritte**

An den Anfang unseres Kurs stellen wir die Frage: "Was ist Mikroökonomik?" Wagen wir den Versuch einer Antwort. Die Mikroökonomik ist ein Teilbereich der Volkswirtschaftslehre (VWL, engl.: "economics"), in dem insbes. das Verhalten *einzelner* ökonomischer Akteure in den Blick genommen wird. Wie wurde beispielsweise eine Konsumentin ihr ¨ Budget verwenden, wenn sie 100 Euro zur Verfügung hat, und dieses feste Budget für den Kauf verschiedener Güter verwenden will? Oder welche Menge eines Gutes würde eine gewinnorientierte Firma am Markt anbieten, bei gegebenen Marktpreisen? Welches Marktgleichgewicht (Preis, Menge) stellt sich ein, wenn viele Konsumenten und Firmen im Markt zusammenkommen? Für die Beantwortung solcher Fragen werden wir annehmen, dass es sich bei den Akteuren um Optimierer handelt, also bspw. Unternehmen oder Konsumenten mit einer bestimmten Zielfunktion, die unter bestimmten Beschränkungen ihre Entscheidungen optimieren (bspw. ein endliches Budget bei einer Konsumentin oder marktübliche Preise bei einer Firma, die diese nicht beeinflussen kann).

Dabei abstrahiert die Mikroökonomik häufig von technologischen oder organisatorischen Details, die bspw. für Unternehmen eine zentrale Rolle spielen können (z.B. Hierarchien in Unternehmen, Fachwissen über chemische Prozesse, Marketing o.ä.). Solche Aspekte werden in anderen Disziplinen wie bspw. der Betriebswirtschaftslehre (BWL, engl.: "business studies") oder in den Ingenieurwissenschaften betrachtet. Die Mikro- ¨okonomik betrachtet ein Unternehmen hingegen i.d.R. als einen einzelnen Entscheidungsträger, und schaut nicht "in das Unternehmen hinein". Für ein Unternehmen als Ganzes betrachtet man so bspw. eine "Kostenfunktion", die beschreibt, wie viel es für das Unternehmen insgesamt kostet (bei optimaler Unternehmensfuhrung), eine bestimmte Menge ¨ eines Produktes herzustellen. Wenn man die Kostenfunktion des Unternehmens kennt, sowie den gängigen Marktpreis des Produkts, so kann man als Mikroökonom berechnen, welche Menge des Produkts die Firma anbieten will, um ihren Gewinn zu maximieren.

Der Sichtweise auf das Verhalten einzelner Akteure steht am anderen Ende des Spektrums die Makroökonomik gegenüber. Diese abstrahiert häufig von den Optimierungsproblemen einzelner Akteure, und betrachtet stattdessen ganze Märkte oder ganze Volkswirtschaften im Aggregat ("von oben"). Eine solche Sichtweise bietet sich bspw. an, um Dinge wie Wirtschaftswachstum, Arbeitslosigkeit, Inflation, Rezessionen o.ä. zu analysieren. Somit könnte man sagen, dass die Mikroökonomik "zwischen" der BWL und der Makroökonomik angesiedelt ist, und eine Brücke zwischen diesen bildet. Allerdings sind die Ubergänge zwischen diesen Disziplinen häufig fließend. Zudem werden bspw. in der Makroökonomik z.T. auch sogenannte "mikrofundierte" Modelle verwendet, also Modelle, die makroökonomische Aspekte beschreiben, aber mikroökonomische Elemente verwenden, um bestimmte Makroaspekte fundierter beschreiben zu können.

Ein Konzept, das in Einführungslehrbüchern der Ökonomik häufig genannt wird, ist Adam Smiths sog. "unsichtbare Hand". Grob gesagt geht es hierbei darum, dass in einer funktionierenden Marktwirtschaft der Staat nur den Rahmen vorgeben muss, in dem die ökonomischen Akteure dann eigenständig ihre Entscheidungen treffen können. So können Angebot und Nachfrage im Markt zusammenkommen, und mithilfe des Preises, der sich am Markt bildet, entsteht eine "Allokation" (also eine Verteilung von Gütern und Dienstleistungen uber die verschiedenen Akteure nach dem Austausch am Markt). Dabei ¨ wirkt der Preis wie eine unsichtbare Hand: dieser reguliert, wie hoch das Angebot und die Nachfrage letztlich sein werden, damit sich ein Gleichgewicht einstellt. Im Gleichgewicht möchte niemand, bei den gegebenen Preisen, seine eigene Entscheidung revidieren, also z.B. noch mehr eines Gutes einkaufen oder verkaufen.

Der "Gegenentwurf" zum Marktmechanismus ist die Planwirtschaft. Die Grundidee ist hier, dass der Staat die erforderlichen Mengen an Inputs (also z.B. Rohmaterialien, die für die Produktion benötigt werden) und Outputs (produzierte Mengen) vorab ermittelt, und die Produktionsprozesse so steuert, dass die Planvorgaben nach Möglichkeit erfüllt werden. Für eine gesamte Volkswirtschaft würde das eine unüberschaubare Menge an Daten und Wissen über einzelne Produktionsprozesse erfordern. Das ist sicher einer der Gründe, weshalb Planwirtschaften sich in der Praxis als ineffektiv herausgestellt haben.

In einer Marktwirtschaft muss jeder einzelne ökonomische Akteur hingegen nur die für sie oder ihn relevanten Preise und Technologien kennen. Jeder Akteur bewegt sich somit gewissermaßen in seiner eigenen Nische innerhalb der Volkswirtschaft, und fällt seine Entscheidungen so, wie sie fur sie oder ihn selber optimal sind, gegeben die Marktpreise ¨ usw.. Somit ist das Wissen in einer Marktwirtschaft quasi dezentral, und die unsichtbare Hand (also der Preismechanismus) lenkt die Entscheidungen hin zu einem Marktgleichgewicht. Dort, wo es Knappheiten an bestimmten Gütern gibt, wird der Preis steigen. Dadurch sinkt einerseits die Nachfrage. Andererseits machen die höheren Produktpreise es für die Anbieter attraktiver, ihre Kapazitäten zu erhöhen, oder in neue Märkte zu

investieren. Dadurch steigt wiederum das Angebot, und die Knappheit wird vermindert. Preise haben somit eine wichtige Lenkungswirkung innerhalb einer Marktwirtschaft. Eine Planwirtschaft hingegen verzichtet weitgehend auf die Lenkungswirkung der Preise, was häufig zu Knappheiten, Ineffizienzen, Wartezeiten usw. führt, und für Innovationen wenig förderlich ist.

Der Fokus in diesem Kurs liegt auf der Analyse von Wettbewerbsmärkten (engl.: "competitive markets"). Das sind Märkte, die durch sog. "Preisnehmer-Verhalten" charakterisiert sind. Die Grundidee ist folgende: jeder einzelne Akteur (z.B. Konsument, Firma...) ist "klein" von der Kaufkraft oder von der Produktionskapazität her, so klein, dass dieser das Gesamtangebot oder die Gesamtnachfrage im Markt nicht signifikant beeinflussen kann. Wir alle kennen die Idee des Preisnehmer-Verhaltens intuitiv aus unserem Alltag. Wenn wir in den Supermarkt gehen und einen Liter Reismilch kaufen, so wird der Supermarkt in aller Regel den Preis für das entsprechende Produkt nicht gleich erhöhen. Anders wäre dies natürlich, wenn Millionen von Konsumenten plötzlich eine Vorliebe für Reismilch entwickeln, und die Marktnachfrage insgesamt stark ansteigt. Dann würden die Supermärkte ihre Preise vermutlich anpassen, bis sich ein neues Marktgleichgewicht einstellt, bei dem es keine Überschussnachfrage (mit Warteschlangen usw.) mehr gibt.

Die Idee des Preisnehmer-Verhaltens wird in der sog. neoklassischen Theorie aber auch auf Unternehmen angewandt. Auch hier ist die Idee, dass in einem Wettbewerbsmarkt jedes einzele Unternehmen nur einen kleinen Teil des gesamten Marktgeschehens abbildet. Somit ist ein einzelnes Unternehmen (ohne erhebliche Marktmacht) i.d.R. nicht in der Lage, den üblichen Marktpreis für ein Produkt oder für eine Dienstleistung zu beeinflussen. Würde es einen höheren Preis als den Marktpreis für sein Produkt verlangen, würde niemand mehr das Gut von dieser Firma kaufen. Und würde es das Gut zu einem geringeren Preis anbieten, würden alle Konsumenten im Markt bei dieser Firma kaufen wollen, so dass die Firma die riesige Nachfrage nicht bedienen kann, und zudem ihren Gewinn steigern könnte, wenn sie den Preis wieder anhebt. In einem Wettbewerbsmarkt muss jedes Unternehmen somit den Marktpreis im eigenen Gewinnmaximierungskalkul ¨ quasi hinnehmen, und kann – gegeben diesen Preis – entscheiden, welche Angebotsmenge es bereitstellen möchte, um den eigenen Gewinn zu maximieren. Es kann aber nicht in profitabler Weise von dem Marktpreis abweichen.

In der Praxis sind viele Märkte jedoch keine Wettbewerbsmärkte. Stattdessen herrscht dort unvollständiger Wettbewerb, und einzelne Unternehmen können das Marktgeschehen und den Marktpreis sehr wohl beeinflussen. Der Extremfall ist das Monopol. Hier handelt es sich um eine einzelne Firma, die ein bestimmtes Produkt anbietet. Monopole entstehen z.B. durch die Entwicklung neuartiger Produkte, die zeitweilig durch Patente geschützt sind. Während dieser Zeit hat der alleinige Anbieter des Produkts maximale Marktmacht, und kann den Preis so festlegen, dass sein Gewinn maximiert wird. In Oligopolen gibt es

## **Kapitel 2**

## **Budgetbeschränkung**

Wie wir bereits im Einführungskapitel gesehen haben, besteht das Entscheidungsproblem einer Konsumentin oder eines Konsumenten darin, das für sie oder ihn "beste" Güterbündel auszuwählen (gemäß der invididuellen Präferenzen) aus allen Bündeln, die er oder sie sich leisten kann. In diesem Kapitel behandeln wir das Konzept der Budgetbeschränkung detaillierter als im Einführungskapitel. Zu den Präferenzen kommen wir dann im folgenden Kapitel.

Ein Güterbündel mit  $x_1$  Einheiten des Gutes 1,  $x_2$  Einheiten des Gutes 2 usw., bis  $x_n$  Einheiten des Gutes n wird beschrieben durch den Vektor  $(x_1, x_2, ..., x_n)$ . Die dazugehörigen Güterpreise (aus Sicht eines einzelnen Konsumenten stets als fest vorgegeben zu betrachten – Preisnehmer-Verhalten!) seien  $p_1, p_2, ..., p_n$ .

Frage: Wann ist ein Güterbündel  $(x_1, ..., x_n)$  erschwinglich, gegeben das Budget der Konsumentin oder des Konsumenten und gegeben die Preise  $p_1, ..., p_n$ ? Antwort: Wenn gilt, dass:

$$
p_1x_1 + \ldots + p_nx_n \le m,
$$

wobei  $m$  (für "money") das Einkommen des Verbrauchers ist. Beachten Sie, dass auf der linken Seite der Ungleichung die Ausgaben (engl.: "expenditure") des Konsumenten stehen, also die Summe über den Preis aller Güter, multipliziert mit der jeweiligen Menge.

Die Güterbündel, die gerade noch erschwinglich sind, bilden die Budgetgerade:<sup>1</sup>

$$
\{(x_1, ..., x_n)|x_1 \ge 0, ..., x_n \ge 0 \text{ und } p_1x_1 + ... + p_nx_n = m\}.
$$

Die Budgetmenge besteht aus allen erschwinglichen Güterbündeln, also nicht nur aus denen, die auf der Budgetgeraden liegen, sondern auch aus denen, die darunter liegen

 $1$ Die geschweifte, äußere Klammer bezeichnet mathematisch eine Menge. Hier ist dies die Menge der Vektoren (Güterbündel)  $(x_1, ..., x_n)$ , die die Bedingungen erfüllen, die hinter dem vertikalen Strich aufgeführt sind: dies ist die Nicht-Negativitätsbeschränkung für alle Konsummengen  $x_i$ , sowie das Erfüllen der Budgetgleichung:  $p_1x_1 + \ldots + p_nx_n = m$ . Im Einführungskapitel haben Sie diese bereits kennengelernt, aber nur für den Spezialfall mit zwei Gütern. Im Falle von  $n > 2$  Gütern handelt es sich bei der "Budgetgerade" streng genommen um eine sog. "Hyperebene".

(und die somit weniger kosten als das verfügbare Einkommen  $m$ ):

$$
B(p_1, ..., p_n, m) = \{(x_1, ..., x_n) | x_1 \ge 0, ..., x_n \ge 0 \text{ und } p_1 x_1 + ... + p_n x_n \le m\}.
$$

Die Budgetgerade ist also die obere Begrenzung der Budgetmenge.

Für die grafische Darstellung kehren wir erneut zu dem Fall mit nur zwei Gütern zurück. Unter bestimmten Voraussetzungen, die wir später im Kurs betrachten werden, kann eines der beiden Güter als ein kombiniertes Gut ("alle anderen Güter") interpretiert werden. Dies spielt aber für den Moment noch keine Rolle.

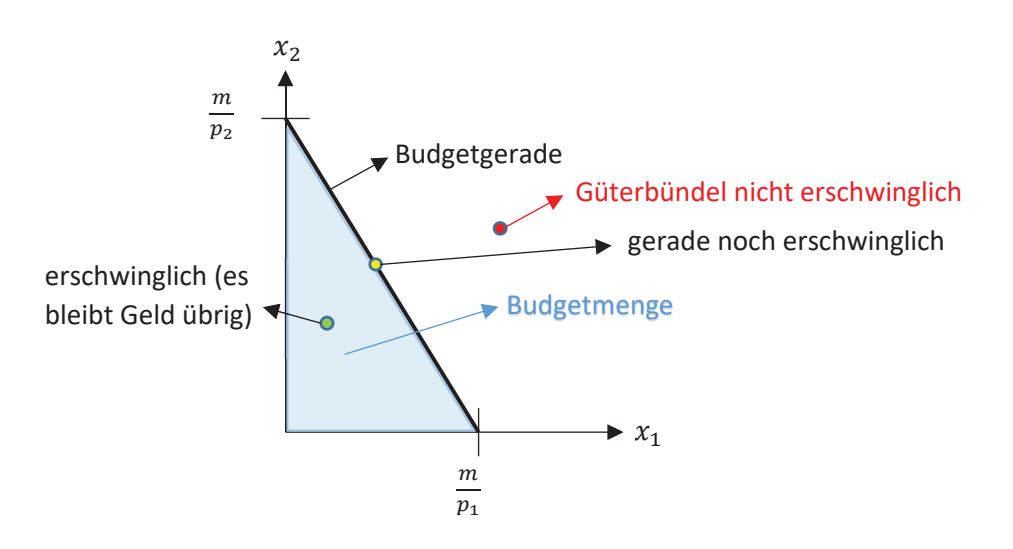

Abbildung 2.1: Budgetmenge

In Abbildung 2.1 sehen Sie erneut die Budgetmenge und die Budgetgerade. Zudem sind drei Güterbündel eingezeichnet: eines, das die Konsumentin sich nicht mehr leisten kann, da die Ausgaben das vorhandene Budget übersteigen würden, eines, das auf der Budgetgeraden liegt, so dass das Budget gerade aufgebraucht wird, und eines unterhalb der Budgetgeraden, für welches das vorhandene Budget nicht aufgebraucht wird.

#### **Ubungsaufgabe: ¨** "Unbekannter Preis"

Das Einkommen einer Konsumentin sei  $m = 48$  und der Preis für Gut 1  $p_1 = 5$ . Wenn die Konsumentin je drei Einheiten von Gut 1 und Gut 2 kauft, bleiben 6 Geldeinheiten übrig. Stellen Sie die Budgetbeschränkung auf und bestimmen Sie daraus  $p_2$ .

#### Lösung:

Wir betrachten die Budgetbeschränkung mit den bekannten Werten für m und  $p_1$ :

$$
p_1x_1 + p_2x_2 \le m \Rightarrow 5 \cdot 3 + p_2 \cdot 3 \le 48.
$$

Außerdem bleiben der Konsumentin, die das Güterbündel (3,3) erwirbt, 6 Geldeinheiten  $\ddot{\mathrm{u}}\mathrm{brig}:$ <sup>2</sup>

$$
5 \cdot 3 + p_2 \cdot 3 + 6 = 48.
$$

Durch Umstellen der Gleichung ergibt sich der Preis für Gut 2:  $p_2 = 9$ .

Für den Fall mit zwei Gütern können wir leicht die Steigung der Budgetgeraden berechnen. Durch Umformung der Budgetgleichung  $p_1x_1 + p_2x_2 = m$  nach  $x_2$  erhalten wir:

$$
x_2(x_1) = -\frac{p_1}{p_2}x_1 + \frac{m}{p_2}.
$$

Somit ist  $m/p_2$  der Achsenabschnitt auf der vertikalen Achse, und die Steigung der Budgetgerade ist  $-p_1/p_2$ . Der fallende Verlauf entspricht einer negativen Steigung.

Es gibt noch einen anderen Weg, um zu demselben Ergebnis zu gelangen. Wir wissen, dass auf der Budgetgeraden alle Güterbündel liegen, für welche die Ausgaben der Konsumentin konstant sind (und gleich m sind, dem Budget der Konsumentin). Betrachten wir also eine hypothetische Bewegung entlang der Budgetgeraden. Hierzu verändern wir  $x_1$  marginal.<sup>3</sup> Die Änderung von  $x_1$  sei  $dx_1$  (d ist das Differenzial). Da die Ausgaben insgesamt konstant bleiben (also  $dm = 0$ ), ergibt das (totale) Differenzieren der Budgetgleichung (auf beiden Seiten):

$$
p_1 \cdot dx_1 + p_2 \cdot dx_2 = dm = 0.
$$

Stellen wir die Gleichung nach  $dx_2/dx_1$  um:

$$
\frac{dx_2}{dx_1} = -\frac{p_1}{p_2}.
$$

Auf der linken Seite der Gleichung sehen wir  $dx_2/dx_1$ . Dies ist die Ableitung von  $x_2$  nach  $x_1$ , die wir unter der Bedinungung bestimmt haben, dass die Ausgaben der Konsumentin konstant gehalten werden. Auf der rechten Seite sehen wir erneut die Steigung der Budgetgeraden,  $-p_1/p_2$ , die wir bereits auf anderem Weg berechnet hatten. Dieser alternative Weg verdeutlicht die Interpretation dieser Steigung. Denn die Gleichung  $\frac{dx_2}{dx_1} = -\frac{p_1}{p_2}$  besagt, dass der Konsum von  $x_2$  um den Betrag  $p_1/p_2$  reduziert werden muss (daher das Minuszeichen), wenn der Konsum von Gut 1 um eine Einheit erhöht wird.<sup>4</sup>

 ${}^{2}$ Die Budgetgleichung ist somit nicht erfüllt für dieses Güterbündel, da diese die Bündel erfasst, bei denen das gesamte Budget ausgegeben wird. Die Budgetbeschränkung ist jedoch für das Güterbündel erfüllt, da die Konsumentin es sich leisten kann.

<sup>&</sup>lt;sup>3</sup>"Marginal" bedeutet, dass es sich um eine unendlich kleine (auch infinitesimal genannte) Änderung von  $x_1$  handelt. Damit die Ausgaben konstant bleiben, muss dann  $x_2$  ebenfalls marginal geändert werden.

 ${}^{4}$ Da es sich um eine Gerade handelt, gilt diese Interpretation auch für nicht-marginale Änderungen in  $x_1$  bzw.  $x_2$ . Wenn es sich hingegen um eine Kurve handeln würde, dann könnten wir deren Anstieg

## **Kapitel 5**

### **Nutzenmaximierung**

In den vorherigen Kapiteln haben wir uns das Handwerkszeug erarbeitet, um formal zu beschreiben, welche Konsummöglichkeiten eine Konsumentin hat bei gegebenen Marktpreisen für die verfügbaren Güter und ihrem gegebenen Einkommen (Budgetmenge), sowie um ihre Vorlieben zu beschreiben im Hinblick auf den Konsum dieser Güter (Präferenzen, Nutzenkonzept). Nun gilt es, diese beiden Aspekte (also was kann ich mir leisten und was für Präferenzen über Konsumgüter habe ich) zusammenzuführen, um zu einer kohärenten Beschreibung des Konsumverhaltens einer (rationalen) Konsumentin oder eines Konsumenten zu gelangen. Dies ist das Ziel dieses Kapitels.

Hierzu gehen wir im Folgenden zunächst von (streng) monotonen Präferenzen aus. Wir erinnern uns: dies bedeutet, dass mehr von einem Gut immer "besser" ist. Daraus folgt unmittelbar, dass sich das optimale Güterbündel der Konsumentin  $\alpha u f$  ihrer Budgetgeraden befinden muss. Würde es hingegen unterhalb dieser liegen, dann könnte die Konsumentin sich nämlich mehr leisten von mindestens einem der Güter und würde folglich ihren Nutzen noch nicht maximieren.<sup>1</sup> Wir suchen also nach demjenigen Güterbündel, das sich auf der Budgetgeraden befindet, und das den Nutzen der Konsumentin maximiert. In Abbildung 5.1 ist dieses optimale Bündel bereits dargestellt.

#### **Übungsaufgabe:** Budgetmenge und Bessermenge

Markieren Sie (z.B. durch Schraffieren der Flächen bzw. Beschriftung der Kurven) in Abbildung 5.1 für sich die Budgetmenge, die Budgetgerade, die Indifferenzkurve, die durch das optimale Güterbündel geht, sowie die zu diesem Bündel dazugehörige Bessermenge.

 $1$ Zur Erinnerung: Geld aufzuheben für zukünftige Transaktionen ergibt in unserer Betrachtungsweise keinen Sinn, da wir ein statisches Modell betrachten, in dem es keine "Zukunft" und folglich auch keine Möglichkeit für eine zukünftige Transaktion gibt. Die Konsumentin will also alles Geld ausgeben, sofern dies zu einem möglichst hohen, jetzigen Nutzen führt. Bei streng monotonen Präferenzen ist es daher immer optimal, alles Geld auszugeben.

### **5.1 Lagrange-Methode**

Das obige Verfahren zur formalen Bestimmung des optimalen Güterbündels (also der Konsumentennachfrage) funktioniert natürlich auch für andere Nutzenfunktionen, bspw. für eine quasilineare Nutzenfunktion. Das Verfahren hat aber einen entscheidenden Nachteil: es funktioniert so nur für den Fall mit  $n = 2$  Gütern. Zwar fokussieren wir uns in diesem Kurs meistens nur auf diesen Fall (der Einfachheit halber), aber wir wollen Ihnen Methoden vermitteln, die auch bei anderen, allgemeineren Fällen noch funktionieren.

Im Fall mit n Gütern lautet das Nutzenmaximierungsproblem allgemein:<sup>2</sup>

$$
\max_{(x_1, x_2, \dots, x_n) \in \mathbb{R}_+^n} u(x_1, x_2, \dots, x_n) \quad \text{u.d.B.} \quad p_1 x_2 + p_2 x_2 + \dots + p_n x_n \le m.
$$

Es handelt sich also um ein Maximierungsproblem mit einer Nebenbedingung, nämlich der Budgetbeschränkung der Konsumentin. Außerdem müssen darüber hinaus auch die Bedingungen  $x_i \geq 0$  für alle  $i = 1, ..., n$  erfüllt sein (Nicht-Negativitätsbedingungen). Ein allgemeines Lösungsverfahren für eine solche Optimierung mit einer Nebenbedingung ist die Lagrange-Methode. Sie haben diese Methode bereits im Einfuhrungskapitel kennen- ¨ gelernt. Dort haben wir einigen Stoff späterer Kapitel vorweggenommen, um Ihnen einen groben Uberblick zu verschaffen, bevor wir die Dinge detaillierter behandeln. Kehren wir nun also mit unserem genaueren Verständis über Budgetmengen und Präferenzen (sowie dem dazugehörigen Nutzenkonzept) zur Lagrange-Methode zurück.

Die Lagrange-Methode funktioniert wie folgt. Zunächst wird die zu dem jeweiligen Problem dazugehörige sog. Lagrange-Funktion aufgeschrieben. Für das oben angegebene Nutzenmaximierungsproblem lautet diese:<sup>3</sup>

$$
\mathcal{L} = u(x_1, ..., x_n) - \lambda \cdot (p_1 x_1 + ... + p_n x_n - m).
$$

Dabei bietet es sich an (ist aber nicht zwingend erforderlich), ein Minuszeichen vor den Lagrange-Parameter  $\lambda$  zu schreiben.<sup>4</sup>

Im nächsten Schritt schreiben wir die sog. Optimalitätsbedingungen auf. Für jede der  $n$  Variablen in dem Problem gibt es eine solche Bedingung. Diese bestimmt sich für  $x_i$  $(i = 1, ..., n)$  wie folgt:

$$
0 = \frac{\partial \mathcal{L}}{\partial x_i}.
$$

 $2\mu u \cdot d.B."$  steht für "unter der (Neben-)Bedingung".

<sup>3</sup>Zum Merken: die Lagrange-Funktion wird allgemein gebildet nach dem folgenden "Koch-Rezept":  $\mathcal{L} =$  Zielfunktion –  $\lambda \cdot (NB)$ , wobei die Nebenbedingung (NB) so aufgeschrieben wird, dass alle Terme auf einer Seite stehen, und nur diese wird in die Lagrange-Funktion geschrieben. Die Zielfunktion ist das, was (je nach Problemstellung) minimiert oder maximiert werden soll (hier: der Nutzen).

<sup>&</sup>lt;sup>4</sup>Hintergrund ist der, dass der Parameterwert, den man so am Ende erhält, positiv sein wird. Würde man stattdessen  $+\lambda$  in der Lagrange-Funktion schreiben, was mathematisch äquivalent ist, so würde der Wert, den man letztendlich für  $\lambda$  erhält, negativ sein, was dessen Interpretation erschwert.

In Worten: wir bestimmen die partielle Ableitung der Lagrange-Funktion nach  $x_i$ , und setzen diese gleich Null. Durch Einsetzen der Lagrange-Funktion  $\mathcal L$  erhalten wir konkret:

$$
0 = \frac{\partial u(x_1, ..., x_n)}{\partial x_i} - \lambda p_i.
$$

Die partielle Ableitung  $\partial u(x_1, ..., x_n)/\partial x_i$  ist aber nichts anderes als der Grenznutzen von Gut i! Somit können wir die Optimalitätsbedingung für Gut i auch eleganter aufschreiben, und zwar wie folgt:

$$
MU_i = \lambda p_i.
$$

Insgesamt erhalten wir somit genau  $n$  solcher Optimalitätsbedingungen, jeweils eine pro Gut. Nun haben wir also n Gleichungen. Wir benötigen aber  $n+1$  Gleichungen, um das Gleichungssystem nach $(x_1^*,...,x_n^*)$ auflösen zu können, da wir neben den  $n$ Variablen  $(x_1,\dots,x_n^*)$  $(x_1, x_n)$  auch noch den Wert des Lagrange-Parameters  $\lambda$  bestimmen müssen, der ebenfalls eine Unbekannte darstellt.<sup>5</sup> Die  $n+1$ 'te Gleichung, die wir noch benötigen, ist wiederum die Budgetgleichung  $p_1x_1 + \ldots + p_nx_n = m$ .

Diese Beschreibung der Lagrange-Methode für die Nutzenmaximierung wirkt vermutlich etwas abstrakt. Es ist daher hilfreich, die oben beschriebenen Schritte für ein konkretes Beispiel vorzuführen. Kehren wir hierzu zu unserem früheren Beispiel (mit  $n = 2$ Gütern) zurück: das einer Konsumentin mit Präferenzen, die durch eine Cobb-Douglas Nutzenfunktion beschrieben werden können,  $u(x_1, x_2) = x_1^a x_2^b$ . Wir möchten also diese Nutzenfunktion u maximieren, unter der Nebenbedinung  $p_1x_1 + p_2x_2 = m$ .<sup>6</sup>

Schritt 1: Schreiben wir hierzu zunächst die Lagrange-Funktion auf:

$$
\mathcal{L} = x_1^a x_2^b - \lambda (p_1 x_1 + p_2 x_2 - m).
$$

Schritt 2: Bestimmen wir nun die *n* Optimalitätsbedinungen (hier:  $n = 2$ ):

$$
0 = \frac{\partial \mathcal{L}}{\partial x_1} = ax_1^{a-1}x_2^b - \lambda p_1,
$$
  

$$
0 = \frac{\partial \mathcal{L}}{\partial x_2} = bx_1^a x_2^{b-1} - \lambda p_2.
$$

Schritt 3: Eliminieren wir den Lagrange-Parameter aus den beiden Optimalitätsbedingungen.

 $5$ Diese Unbekannte entsteht aufgrund des hier gewählten Lagrange-Verfahrens selber. Sie hat aber auch eine interessante ökonomische Interpretation, die an dieser Stelle jedoch noch keine Rolle spielt.

<sup>6</sup>Beachten Sie, dass wir hier schon das Gleichheitszeichen verwenden, anstatt des Ungleichheitszeichens ≤. Grund ist der, dass es sich um streng monotone Präferenzen handelt. Wir wissen also schon, dass die Konsumentin ihr gesamtes Budget ausgeben wird, was uns zur Budgetgleichung (mit dem =Zeichen) führt, anstatt der Budgetbeschränkung  $p_1x_1 + p_2x_2 \leq m$ .

Lösen wir diese dazu zunächst nach  $\lambda$  auf:

$$
\lambda = \frac{ax_1^{a-1}x_2^b}{p_1}, \qquad \lambda = \frac{bx_1^ax_2^{b-1}}{p_2}.
$$

Durch Gleichsetzen dieser beiden Gleichungen erhalten wir die Tangentialbedingung:

$$
\frac{ax_1^{a-1}x_2^b}{p_1} = \frac{bx_1^ax_2^{b-1}}{p_2},
$$

bzw. nach Vereinfachung:

$$
\frac{ax_2}{bx_1} = \frac{p_1}{p_2}.
$$

Aufgelöst nach  $x_2$  ergibt dies:

$$
x_2 = \frac{bp_1}{ap_2}x_1.
$$

Schritt 4: Nehmen wir noch die Budgetgleichung hinzu, um unser Gleichungssystem zu vervollständigen:<sup>7</sup>

$$
p_1x_1 + p_2x_2 = m.
$$

Hier setzen wir nun unseren obigen Ausdruck für  $x_2$  ein:

$$
p_1x_1 + p_2 \frac{bp_1}{ap_2} x_1 = m.
$$

Aufgelöst nach  $x_1$  ergibt dies:

$$
x_1^* = \frac{a}{a+b} \cdot \frac{m}{p_1}.
$$

Mit  $x_2 = \frac{bp_1}{ap_2}x_1$  (s.o.) erhalten wir wiederum:

$$
x_2^* = \frac{b}{a+b} \cdot \frac{m}{p_2}.
$$

Diese Lösung stimmt natürlich mit unserer vorherigen Lösung überein, die wir ohne das Lagrange-Verfahren bestimmt hatten.

Die obigen vier Schritte für das Lagrange-Verfahren können Sie als "Koch-Rezept" verwenden für die Lösung eines Nutzenmaximierungsproblems bei  $n = 2$  Gütern. Befolgen Sie immer die vier Schritte in der oben gezeigten Reihenfolge, um zum richtigen Ergebnis zu gelangen. Das Lagrange-Verfahren lässt sich jedoch auch etwas abkürzen. Denn wie wir weiter oben für den Fall mit  $n$  Gütern gezeigt hatten, haben die Optimalitätsbedingungen

<sup>&</sup>lt;sup>7</sup>Ab hier sind alle Rechenschritte identisch zu unserer vorherigen Lösungsmethode, bei der wir noch ohne das Lagrange-Verfahren ausgekommen sind.

immer dieselbe Struktur. Die Bedingung für  $x_i$  lautete:

$$
MU_i = \lambda p_i.
$$

Aufgelöst nach  $\lambda$  ergibt dies:

$$
\lambda = \frac{MU_i}{p_i}.
$$

Für den Fall mit  $n = 2$  Gütern gelangen wir somit durch Gleichsetzen der beiden Optimalitätsbedingungen für Gut 1 und Gut 2 zu der allgemeinen Tangentialbedingung:<sup>8</sup>

$$
|MRS| = \frac{MU_1}{MU_2} = \frac{p_1}{p_2}.
$$

Diese Bedingung kennen wir bereits: sie besagt, dass die Indifferenzkurve, die durch das optimale Güterbündel verläuft, in diesem Bündel dieselbe Steigung hat wie die Budgetgerade (nämlich  $-p_1/p_2$ , was im absoluten Betrag  $p_1/p_2$  ergibt). Zuvor hatten wir diese Bedingung jedoch grafisch motiviert. Die Lagrange-Methode liefert uns nun einen formalen Beweis, dass diese Tangentialbedingung korrekt ist und fur die Bestimmung des ¨ optimalen Güterbündels verwendet werden kann.

Wenn die Lagrange-Methode uns aber letztlich immer zu dieser Tangentialbedingung führt, so können wir das Nutzenmaximierungsproblem auch ein wenig abkürzen, indem wir direkt mit der Tangentialbedingung anfangen, und dann nur noch die Budgetgleichung hinzunehmen. Zeigen wir dies erneut für unser Beispiel mit der Cobb-Douglas Nutzenfunktion auf, und beginnen wir gleich mit der Tangentialbedingung:

$$
\frac{MU_1}{MU_2} = \frac{p_1}{p_2}
$$

.

Mit  $u(x_1, x_2) = x_1^a x_2^b$  erhalten wir  $MU_1 = ax_1^{a-1} x_2^b$  und  $MU_2 = bx_1^a x_2^{b-1}$ . Eingesetzt in die Tangentialbedingung ergibt dies:

$$
\frac{ax_1^{a-1}x_2^b}{bx_1^ax_2^{b-1}} = \frac{ax_2}{bx_1} = \frac{p_1}{p_2}.
$$

Ab hier ist der Lösungsweg derselbe wie zuvor. Diese Gleichung wird nach  $x_2$  aufgelöst (oder alternativ nach  $x_1$ ), und dann in die Budgetgleichung eingesetzt um  $x_1^*$  und  $x_2^*$  zu erhalten.<sup>9</sup>

 ${}^{8}$ Im Fall mit  $n > 2$  Gütern erhält man eine entsprechende Bedingung immer für zwei beliebige Güter. Hieraus folgt, dass für zwei beliebige Güter im Optimum gilt: die Grenzrate der Substitution dieser zwei Güter ist gleich deren Preisverhältnis. Mit anderen Worten: das Tauschverhältnis der Güter aus Sicht des Konsumenten (bei gleichbleibendem Nutzen) entspricht dem Tauschverhältnis der Güter bei gleichbleibenden Ausgaben, also dem Preisverhältnis (= Opportunitätskosten).

 $9$ Ob Sie diesen etwas kürzeren Weg verwenden können oder nicht, wird Ihnen in einer Klausuraufgabe immer konkret gesagt. Wenn nichts gesagt wird, dann verwenden Sie bitte den ausfuhrlicheren Weg. ¨

Um die Verwendung der Lagrange-Methode zu verfestigen, wollen wir diese noch für eine weitere Nutzenfunktion verwenden. Ähnlich wie im Einführungskapitel verwenden wir nun eine quasi-lineare Nutzenfunktion:

$$
u(x_1, x_2) = x_1 + v(x_2).
$$

Im Einführungskapitel hatten wir konkret  $v(x_2) = \sqrt{x_2}$  angenommen. Hier verwenden wir stattdessen die quasi-lineare Nutzenfunktion in ihrer allgemeineren Form. Gehen wir Schritt für Schritt vor. Formulieren wir hierzu zunächst das Nutzenmaximierungsproblem:

$$
\max_{x_1 \ge 0, x_2 \ge 0} x_1 + v(x_2) \quad \text{u.d.B.} \quad p_1 x_1 + p_2 x_2 = m.
$$

Nun fuhren wir die vier Schritte durch, die wir oben beschrieben hatten (unser "Kochre- ¨ zept"):

Schritt 1: Aufschreiben der Lagrange-Funktion:

$$
\mathcal{L} = x_1 + v(x_2) - \lambda (p_1 x_1 + p_2 x_2 - m).
$$

Schritt 2: Bestimmen der Optimalitätsbedinungen:

$$
0 = \frac{\partial \mathcal{L}}{\partial x_1} = 1 - \lambda p_1,
$$
  

$$
0 = \frac{\partial \mathcal{L}}{\partial x_2} = v'(x_2) - \lambda p_2.
$$

Schritt 3: Eliminieren wir den Lagrange-Parameter aus den beiden Optimalitätsbedingungen. Bei der quasi-linearen Nutzenfunktion erhalten wir  $\lambda$  direkt aus der ersten Optimalitätsbedingung:

$$
\lambda = \frac{1}{p_1}.
$$

Einsetzen in die zweite Bedingung ergibt dann:

$$
v'(x_2) = \frac{p_2}{p_1}.
$$

Dies ist die Tangentialbedingung.

Schritt 4: Hinzunehmen der Budgetgleichung:

$$
p_1x_1 + p_2x_2 = m.
$$

Hier würden wir nun den Ausdruck für  $x_2$ aus Schritt 3 einsetzen. Diesen Schritt können wir algebraisch aber nur dann durchführen, wenn wir die konkrete Funktion  $v$  kennen.

Wenn wir bspw. die Funktion  $v(x_2) = \sqrt{x_2}$  verwenden, wie im Einführungskapitel, so gelangen wir am Ende von Schritt 4 wieder zu denselben Ergebnissen wie in unserem Beispiel im Einführungskapitel.

**Übungsaufgabe:** Nutzenmaximierung mit quasi-linearer Nutzenfunktion

Verwenden Sie dieselbe Nutzenfunktion  $(v(x_2) = \sqrt{x_2})$  wie in unserem Beispiel für die Lagrange-Methode aus dem Einführungskapitel, sowie dieselben Preise  $p_1 = 5$  und  $p_2 = 1$ sowie das Einkommen  $m = 100$ . Führen Sie die obige Nutzenmaximierung für dieses Beispiel zu Ende. Wenn Sie richtig gerechnet haben, erhalten Sie dieselben Ergebnisse wie im Einführungskapitel. $10$ 

Kehren wir zurück zu dem allgemeineren Fall mit der Funktion  $v(x_2)$ , und schauen uns auch hier die L¨osung etwas genauer an, so wie wir das zuvor auch bei der Cobb-Douglas Nutzenfunktion getan hatten. Die Tangentialbedingung lautete:

$$
v'(x_2) = \frac{p_2}{p_1}.
$$

Diese Gleichung bestimmt den optimalen Konsum von Gut 2.<sup>11</sup> Das Interessante an dieser Gleichung ist, dass die Konsummenge von Gut 2 also gar nicht vom Einkommen der Konsumentin abhängig ist! Das ist eine Besonderheit der quasi-linearen Nutzenfunktion. Die Nachfrage nach Gut 2 hängt nur vom Preisverhältnis  $p_2/p_1$  ab, nicht aber vom Einkommen. Somit gibt die Konsumentin also  $p_2x_2^*$  Geldeinheiten für Gut 2 aus, und den dann noch verbleibenden Rest ihres Budgets für Gut 1. Dieser Rest beträgt (wobei $x_2^\ast$ nicht von  $m$  abhängt):

$$
m - p_2 x_2^*,
$$

so dass

$$
x_1^* = \frac{m - p_2 x_2^*}{p_1}.
$$

Wenn das Budget  $m$  aber recht klein ist, so könnte dieser Wert negativ werden. Die obige Lösung kann dann nicht mehr stimmen, da sie eine der Nicht-Negativitätsbeschränkungen verletzt (nämlich die für  $x_1$ ). Wenn dieser Fall eintritt, handelt es sich um eine sog. "Randlösung" (auch "Ecklösung" genannt, engl.: "corner solution"). Solchen Lösungen wollen wir uns im folgenden Unterkapitel zuwenden.

<sup>&</sup>lt;sup>10</sup>Das optimale Güterbündel lautete dort:  $x_1^* = \frac{3}{4}$ ,  $x_2^* = \frac{25}{4}$ .<br><sup>11</sup>Wenn die Funktion v bekannt ist, kann die Gleichung direkt nach  $x_2^*$  aufgelöst werden.

### **5.4 Ubungsaufgaben ¨**

#### **Aufgabe 5.1 (Haushaltsoptimum verschiedener Nutzenfunktionen)**

Ein Student gibt sein Stipendium  $m$  für zwei Güter mit Preisen  $p_1$  und  $p_2$  aus. Bestimmen Sie das optimale Konsumbündel, wenn die Präferenzen des Studenten durch die folgenden Nutzenfunktionen beschrieben werden:

- a)  $u(x_1, x_2) = x_1 + 3x_2$
- b)  $u(x_1, x_2) = \min\{x_1, 3x_2\}.$

Wie hoch ist jeweils der Anteil der Ausgaben für Gut 1 an den Gesamtausgaben?

#### **Aufgabe 5.2 (Cobb-Douglas-Nutzenfunktion)**

Betrachten Sie einen Konsumenten, der einen Geldbetrag  $m$  für zwei Güter mit Preisen  $p_1$  und  $p_2$  ausgeben kann. Seine Nutzenfunktion sei

$$
u(x_1, x_2) = x_1^{\alpha} x_2^{1-\alpha}
$$

- a) Lösen Sie das Nutzenmaximierungsproblem mit Hilfe der Lagrange-Methode. Wie hoch ist der Anteil der Ausgaben für Gut 1 am Einkommen des Konsumenten?
- b) Vergleichen Sie die Lösung mit dem Konsumverhalten eines Haushalts, dessen Nutzen durch die Nutzenfunktion  $\hat{u}(x_1, x_2) = \alpha \ln x_1 + (1 - \alpha) \ln x_2$  beschrieben wird.

#### **Aufgabe 5.3 (Quasilineare Nutzenfunktion)**

Scrooge McDuck verfüge über sein Einkommen  $m$ . Dies kann er in Form von Talern behalten (Gut 1) und für Erbsen ausgeben (Gut 2). Gehen Sie von der Nutzenfunktion  $u(x_1, x_2) = x_1 + \sqrt{x_2}$  aus.

- a) Wie sieht das Nachfrageverhalten aus, wenn McDuck seinen Nutzen mit dem Einkommen m und zu den Preisen  $p_1 = 1$  und  $p_2 = p$  maximiert? Welche Fälle müssen unterschieden werden?
- b) Bestimmen Sie das optimale Konsumbundel, wenn  $p = 1/4$  und
	- $(i)$   $m = 2$
	- (ii)  $m = 1/2$ .

### **5.5 L¨osungen**

#### Lösung zu Aufgabe 5.1 (Haushaltsoptimum verschiedener Nutzenfunktionen)

a) Wir betrachten den Grenznutzen der beiden Güter mit der Nutzenfunktion  $u(x_1, x_2) =$  $x_1 + 3x_2$ :

$$
MU_1 = \partial u / \partial x_1 = 1, \quad MU_2 = \partial u / \partial x_2 = 3.
$$

Die Grenzrate der Substitution ist demnach konstant:  $MRS = -MU_1/MU_2$  $-1/3$ . Daher wissen wir dass die Güter 1 und 2 für den Studenten perfekte Substitute mit dem Substitutionsverhältnis 3:1 sind.

Es sind drei Fälle zu unterscheiden:

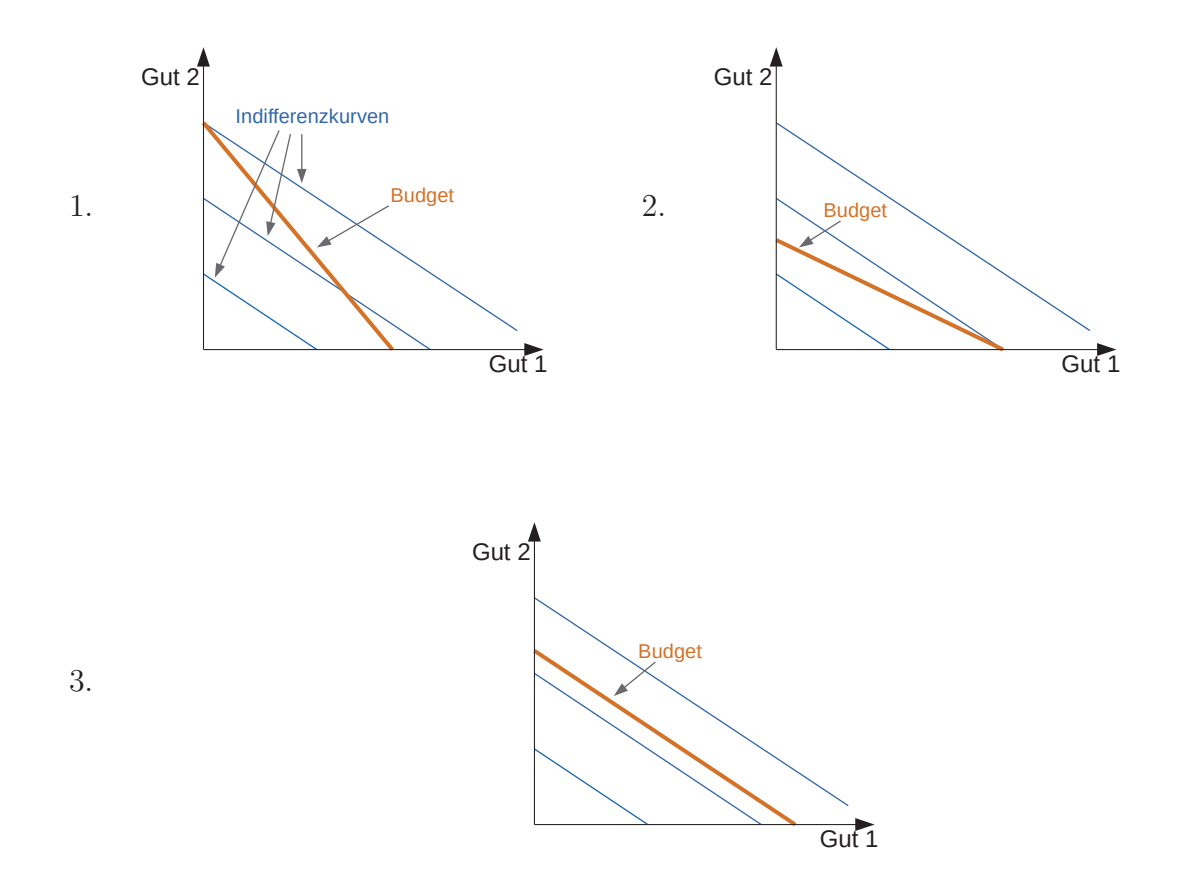

1.  $\frac{p_1}{p_2} > \frac{1}{3}$ , d.h.  $\frac{MU_1}{p_1} = \frac{1}{p_1} < \frac{3}{p_2} = \frac{MU_2}{p_2}$ . Die Ungleichung besagt: der Nutzen beim Kauf einer Einheit von Gut 1 bezogen auf seinen Preis ist geringer als die gleiche Relation für Gut 2. Der Student wird also nur Gut 2 kaufen:  $(x_1^*, x_2^*)$  $(0, \frac{m}{p_2}).$ 

Der Anteil der Ausgaben für Gut 1 am Einkommen beträgt somit 0.

- 2. Fall:  $\frac{p_1}{p_2} < \frac{1}{3}$ , d.h.  $\frac{MU_1}{p_1} = \frac{1}{p_1} > \frac{3}{p_2} = \frac{MU_2}{p_2} \rightarrow \text{Der Nutzen beim Kauf einer}$ Einheit von Gut 2 bezogen auf seinen Preis ist geringer als fur Gut 1. Der ¨ Student gibt sein gesamtes Budget für Gut 1 aus:  $(x_1^*, x_2^*) = (\frac{m}{p_1}, 0)$
- 3. Fall:  $\frac{p_1}{p_2} = \frac{1}{3}$ , d.h.  $\frac{MU_1}{p_1} = \frac{1}{p_1} = \frac{3}{p_2} = \frac{MU_2}{p_2}$ . Der Nutzen beim Kauf einer zusätzlichen Einheit von Gut 2 bezogen auf seinen Preis ist gleich dem Nutzen beim Kauf einer zusätzlichen Einheit von Gut 1 bezogen auf seinen Preis. Die Steigung der Budgetgerade entspricht der Steigung der Indifferenzkurven in jedem Punkt  $(x_1, x_2)$ . Die Aufteilung des Einkommens für Gut 1 und Gut 2 ist demnach beliebig. Jedes Bündel auf der Budgetgerade ist ein Optimum!
- b) Die Nutzenfunktion  $u(x_1, x_2) = \min(x_1, 3x_2)$  besagt, dass Güter 1 und 2 für den Studenten perfekte Komplemente sind. Er kombiniert die Güter also immer im Verhältnis 3:1! Eine einfache Überlegung liefert die Lösung für das Nutzenmaximierungsproblem:

Der Konsum von Gut 1 und Gut 2 in einem anderen Verhältnis als 3:1 ist ineffizient (führt zur Verschwendung von Einkommen), da der Nutzen allein durch das Minimum von  $x_1$  und  $3x_2$  bestimmt wird. Im Optimum gilt also immer:  $x_1^* = 3x_2^*$ . Aus der Budgetbedingung folgt dann:

$$
m = p_1(3x_2^*) + p_2x_2^* \Leftrightarrow m = (3p_1 + p_2)x_2^* \Leftrightarrow x_2^* = \frac{m}{3p_1 + p_2}
$$

$$
\Rightarrow x_1^* = 3\frac{m}{3p_1 + p_2}
$$

Für Gut 1 gibt der Student also  $p_1x_1^* = p_13m/(3p_1 + p_2)$  Geldeinheiten aus, was einem Anteil an den Gesamtausgaben von  $\frac{p_1x_1*}{m} = \frac{3p_1}{(3p_1+p_2)}$  entspricht.

#### Lösung zu Aufgabe 5.2 (Cobb-Douglas-Nutzenfunktion)

a) Aufstellen der Lagrange-Funktion:

$$
L = u(x_1, x_2) - \lambda(p_1x_1 + p_2x_2 - m)
$$
  
=  $x_1^{\alpha}x_2^{1-\alpha} - \lambda(p_1x_1 + p_2x_2 - m)$ 

Optimalitätsbedingungen:

$$
\frac{\partial L}{\partial x_1} = 0 \qquad \Rightarrow \alpha x_1^{\alpha - 1} x_2^{1 - \alpha} - \lambda p_1 = 0
$$

$$
\frac{\partial L}{\partial x_2} = 0 \qquad \Rightarrow (1 - \alpha) x_1^{\alpha} x_2^{-\alpha} - \lambda p_1 = 0
$$

Bei der Cobb-Douglas-Nutzenfunktion kann ein Trick verwendet werden, um diese Optimalitätsbedingungen einfacher zu schreiben, und um das Rechnen mit Exponenten weitestgehend zu vermeiden: Der Trick besteht darin, die ursprüngliche Nutzenfunktion  $u = x_1^{\alpha} x_2^{1-\alpha}$  in die Optimalitätsbedingungen zurück einzusetzen:

$$
0 = \alpha x_1^{\alpha - 1} x_2^{1 - \alpha} - \lambda p_1 = \alpha \frac{u}{x_1} - \lambda p_1 \qquad \Leftrightarrow \lambda = \frac{\alpha}{p_1} \frac{u}{x_1}
$$
  

$$
0 = (1 - \alpha) x_1^{\alpha} x_2^{-\alpha} - \lambda p_1 = (1 - \alpha) \frac{u}{x_2} - \lambda p_2 \qquad \Leftrightarrow \lambda = \frac{1 - \alpha}{p_2} \frac{u}{x_2}
$$

Kombinieren der beiden Gleichungen ergibt:

$$
\frac{\alpha}{p_1}\frac{u}{x_1} = \frac{1-\alpha}{p_2}\frac{u}{x_2} \Leftrightarrow x_2 = \frac{1-\alpha}{\alpha}\frac{p_1}{p_2}x_1
$$

Die Nutzenfunktion hat sich herausgekürzt. Den Ausdruck für  $x_2$  in die Budgetgleichung einsetzen ergibt:

$$
p_1x_1 + \frac{1-\alpha}{\alpha}p_1x_1 = m.
$$

Daraus folgen die optimalen Mengen der beiden Güter

$$
x_1^*(p_1, m) = \frac{\alpha}{p_1}m \qquad x_2^*(p_2, m) = \frac{1 - \alpha}{p_2}m
$$

Der Anteil von Gut 1 an den Ausgaben beträgt  $\frac{p_1x_1}{m} = \alpha$  und ist demnach unabhängig von  $p_1, p_2$  und m. Das ist eine Besonderheit der Cobb-Douglas-Nutzenfunktion.

b)

$$
\hat{u} = \alpha \ln x_1 + (1 - \alpha) \ln x_2
$$

$$
= \ln x_1^{\alpha} + \ln x_2^{1 - \alpha}
$$

$$
= \ln (x_1^{\alpha} x_2^{1 - \alpha})
$$

$$
= \ln(u)
$$

Allgemein gilt: monoton steigende Transformationen  $f(u)$  einer Nutzenfunktion u beschreiben immer die selben Präferenzen wie  $u$ . Da die ln-Funktion eine monoton steigende Funktion ist, liefert das Nutzenmaximierungsproblem für den Haushalt mit  $\hat{u}$  demnach das gleiche Ergebnis wie das für  $u$ ! Sie können das nachprüfen, indem Sie die Nutzenmaximierung für  $\hat{u}$  durchrechnen.

#### Lösung zu Aufgabe 5.3 (Quasilineare Nutzenfunktion)

a) Die Nutzenfunktion  $u(x_1, x_2) = x_1 + \sqrt{x_2}$  ist linear in Gut 2. Die Kurvengleichung für Indifferenzkurven ergibt sich mit:

$$
x_1 + \sqrt{x_2} = \bar{u}
$$
  
\n
$$
\Leftrightarrow \sqrt{x_2} = \bar{u} - x_1
$$
  
\n
$$
\Leftrightarrow I(x_1) = x_2(x_1) = (\bar{u} - x_1)^2
$$

Indifferenzkurven verschiedener Nutzenniveaus haben schematisch diese Form:

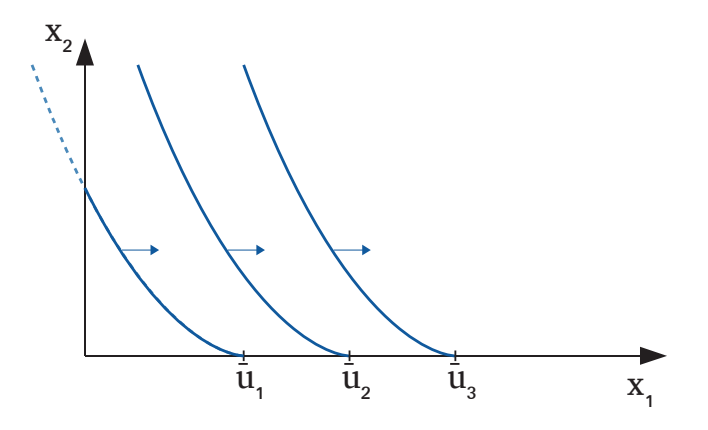

Nutzen wir zur Bestimmung des optimalen Güterbündels die Tangentialbedingung, kann es je nach Preisverhältnis also passieren, dass die so berechnete Lösung ungültig ist, wenn die zugehörige Indifferenzkurve, wie in der oberen Skizze, eine Güterachse schneidet.

Im Folgenden gehen wir zunächst von einer inneren Lösung aus, sodass die Tangentialbedingung anwendbar ist:

$$
MRS = -\frac{MU_1}{MU_2} = -\frac{\frac{\partial u(x_1, x_2)}{\partial x_1}}{\frac{\partial u(x_1, x_2)}{\partial x_2}} = -\frac{p_1}{p_2}
$$

$$
\Rightarrow 2\sqrt{x_2} = \frac{p_1}{p_2} = \frac{1}{p} \Leftrightarrow x_2^* = \left(\frac{1}{2p}\right)^2
$$

Eine Besonderheit der quasilinearen Nutzenfunktion besteht darin, dass  $x_2^*$  ohne Verwendung der Budgetgleichung berechnet werden kann. Die optimale Menge von Gut 2 ist unabhängig vom Einkommen  $m!$ 

Der Konsument gibt den Rest des Einkommens für Gut 1 aus:

$$
p_1x_1 + p_2x_2^* = m \Rightarrow 1 \cdot x_1 + \frac{1}{4p} = m \Rightarrow x_1^* = m - \frac{1}{4p}
$$

Bei der Lagrange-Methode sind immer die Randbedingungen:  $x_1 \geq 0$  und  $x_2 \geq 0$ zu beachten.

Problem: was passiert, wenn gilt:  $m - \frac{1}{4p} < 0 \Leftrightarrow m < \frac{1}{4p}$  (kritisches Einkommensniveau)? Die erste Randbedingung ist dann verletzt und wir bekommen eine sogenannte Randlösung. Bei der Randlösung wird der Konsum von Gut 1 ganz eingestellt ( $x_1^* = 0$ ) und der Konsument kauft nur Gut 2:  $x_2^* = \frac{m}{p}$ .

Die vollständige Lösung des Nutzenmaximierungsproblems kann wie folgt zusammengefasst werden:

$$
x_1^*(p, m) = \begin{cases} m - \frac{1}{4p}, & \text{wenn } m \ge \frac{1}{4p} \\ 0, & \text{wenn } m < \frac{1}{4p} \end{cases}
$$

$$
x_2^*(p, m) = \begin{cases} \left(\frac{1}{2p}\right)^2, & \text{wenn } m \ge \frac{1}{4p} \\ \frac{m}{p}, & \text{wenn } m < \frac{1}{4p} \end{cases}
$$

b) (i)  $m = 2, p = 1/4$ :

$$
m=2>1=\frac{1}{4p}
$$

 $\rightarrow$  es handelt sich um eine **innere Lösung** (erster Fall):

$$
(x_1^*, x_2^*) = \left(m - \frac{1}{4p}, \frac{1}{4p^2}\right) = (1, 4)
$$

(ii)  $m = 1/2, p = 1/4$ :

$$
m = 1/2 < 1 = \frac{1}{4p}
$$

 $\rightarrow$  es handelt sich um eine **Randlösung** (zweiter Fall):

$$
(x_1^*, x_2^*) = \left(0, \frac{m}{p}\right) = (0, 2)
$$